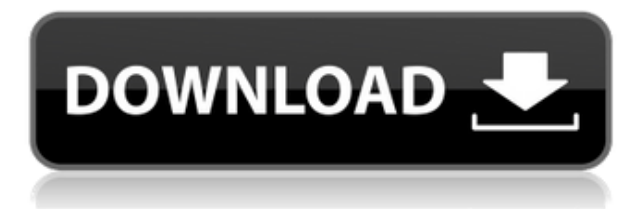

AutoCAD Código de activación es una herramienta potente y versátil utilizada por arquitectos, ingenieros y propietarios de viviendas. Cualquiera que use CAD ya tendrá una sólida comprensión de su uso. Todo lo que necesita para configurar su primer dibujo CAD está incluido y todo se explica en detalle. Esta aplicación está llena de características y vale la pena el dinero. Cuando esté listo para obtener más información sobre esta increíble aplicación, simplemente visite el sitio web de 'Ruckus 3D'.

los **Rayo azul** El software es una opción viable entre todas las alternativas de Agrietado AutoCAD con Keygen. Esto se debe a que tiene una interfaz de usuario simple y elementos de interfaz de usuario. Y lo mejor de todo es que tiene un visor 3D incorporado que brinda una muy buena experiencia. Puede importar, exportar, abrir y personalizar archivos DWG sin esfuerzo.

He trabajado en muchos programas CAD, incluidos software de modelado 3D y software de dibujo 2D. Lo que me gusta de este programa es su interfaz fácil de aprender, al mismo tiempo que puede generar formatos estándar profesionales como DWG, DXF y PDF.

¿Qué es mejor que hacer trabajo CAD sobre la marcha? Me refiero a las aplicaciones móviles que le permiten esbozar diseños y trabajar en ellos en los confines de su bolsillo. ArxDesigner es una aplicación móvil creada especialmente para dibujar y diseñar trabajos en 3D. Es totalmente gratuito y fácil de usar, lo que le permite trabajar con todo lo relacionado con la arquitectura 3D desde una sola aplicación. Un solo toque puede editar formas existentes, colocar paredes, editar materiales, agregar detalles de decoración, etc. Incluso le permite ver el diseño desde cualquier ángulo y crear caras. Tiene sentido por qué es nuestra elección número uno para esta lista.

Un software está disponible para los usuarios de forma gratuita y tienen características que están disponibles con la versión comercial del producto. Ha sido completamente gratuito y puede descargarlo de forma gratuita desde el sitio web.El soporte académico gratuito es una excelente manera para que los estudiantes se familiaricen con el producto mientras aprenden y, a menudo, es detallado e informativo, y a menudo incluye instrucciones paso a paso.

## **AutoCAD Descargar Con código de registro con clave de serie For Windows 2022**

**Descripción:** Curso de procesos avanzados de fabricación, que incluye los equipos e instalaciones necesarios para la fabricación y montaje de piezas compuestas de peso ligero y alta resistencia. Los estudiantes estarán expuestos al uso de tecnologías de fabricación avanzadas para producir compuestos avanzados. Los métodos aplicados que se enseñan en este curso permiten a los estudiantes aumentar su conocimiento de la unión, laminación, laminación y otras técnicas y producir piezas compuestas de pared delgada, complejas y de alta calidad. Este curso está destinado a estudiantes en las áreas de tecnología de fabricación avanzada del Departamento de Ingeniería Mecánica e Industrial. SUNY GEN ED -n/a; NCC GEN ED -n/a Ofrecido: Otoño

Usando este enfoque paso a paso, de principiante a intermedio, aprenderá todos los comandos e instrucciones necesarios para moverse a través de AutoCAD de manera muy eficiente. Esto le permitirá moverse por la herramienta de diseño de manera eficiente. Entonces, con este tutorial rápido y útil, se sorprenderá de lo rápido que puede hacer dibujos increíbles.

Aprenderá a crear, dar forma y colocar ejes, dibujos, matrices, listas, tablas y texto en AutoCAD para una ejecución más rápida del trabajo relacionado con CAD. Aprenda los comandos básicos y avanzados para modelar, crear, dar forma y crear objetos de AutoCAD como líneas, arcos, círculos, rectángulos y sectores polares y radiales (circulares). Aprenderá a crear y dibujar dimensiones, sistemas de coordenadas y propiedades. Aprenderá a crear e insertar objetos, incluidos gráficos. Este curso se centrará en el conjunto de comandos básicos y avanzados. Se cubrirán los siguientes conceptos importantes: uso y creación de objetos, formas básicas (línea, politinea, polígono, arco, elipse, círculo y spline), propiedades, cuadrículas, movimiento y rotación de objetos, manipulación de grupos y trabajo con capas. Aprenderá a insertar y editar texto, incluidas etiquetas, campos, vallas y bloques de notas.Creará un eje, creará una tabla de datos y hará cálculos dimensionales básicos.

5208bfe1f6

## **AutoCAD Descarga gratis Código de registro Código de licencia y Keygen For PC x32/64 2022 En Español**

Para aquellos que necesitan saber cómo usar AutoCAD, hay muchas opciones de sitios web de tutoría en línea y muchos más recursos para aprender. Brindan clases de nivel académico además de brindar tutorías sobre temas de interés. Algunos de los principales tipos de sitios están basados en temas, lo que significa que el foco está en un solo tema. Un buen ejemplo son los Tutoriales de AutoCAD, que tiene una gran selección de videos. Otro tipo de tutoriales están basados en el plan de estudios, que se centran en un tema en un determinado conjunto de campos, como CAD, y otros temas se están volviendo cada vez más populares.

Como estudiante que se toma en serio el aprendizaje de CAD, querrá practicar después de clases, solo y con amigos. Practicar con un grupo de estudiantes de CAD lo ayudará a familiarizarse más con CAD. Empezar a dibujar requiere un poco de práctica. Es importante saber cómo importar un dibujo de otro programa, un dibujo de la web o una imagen a AutoCAD. Esta es una habilidad básica que es fácil de aprender. A medida que comienza a crear sus propios dibujos, es mejor tener algunos proyectos de práctica.

Aprender AutoCAD es un proceso a largo plazo. Es importante que dedique su tiempo y esfuerzo a aprender el software. Si no dedica tiempo a aprender AutoCAD, no podrá aprovecharlo. Mantener su confianza en alto puede ayudarlo a sobrellevar la frustración que conlleva aprender AutoCAD.

Casi todos los que estén interesados en aprender AutoCAD tomarán un curso en línea. Los proveedores de formación ofrecen la opción de autoinstrucción o instrucción en grupo. Hay dos tipos de entrenamiento de AutoCAD. Puede aprender las habilidades básicas de AutoCAD o aprender a utilizar el software de manera eficiente. El curso de AutoCAD se divide en tres secciones: **Habilidades básicas: los fundamentos del diseño CAD**, **Exploración de CAD, modelos, tecnologías y funciones**, y **Habilidades Avanzadas: Manejo Avanzado de Datos, Multimedia, Modelado 3D e Iconos**.

descargar e instalar autocad 2020 full español 32 bits y 64 bits + activador descargar e instalar autocad 2022 crack descargar e instalar autocad 2023 full español gratis descargar e instalar autocad 2010 completo español activado descargar e instalar autocad 2019 paso a paso descargar e instalar autocad structural detailing descargar e instalar autocad 2022 full español gratis autocad 2017 descargar e instalar autocad 2015 descargar e instalar descargar autocad estudiantes gratis en español

AutoCAD es una herramienta muy poderosa y sofisticada para dibujar cualquier objeto en cualquier forma, en cualquier estilo y en cualquier punto. El problema es que si no tiene una comprensión básica del objeto que está creando, su trabajo puede parecer bastante aficionado y probablemente no estará satisfecho con el resultado.

Entonces, ¿qué tan difícil es aprender AutoCAD? Lo más probable es que dependa de tu nivel de

habilidad y del tiempo que tengas para dedicar al proceso de aprendizaje. Algunas personas dedican gran parte de su tiempo a aprender AutoCAD, mientras que otras lo aprovechan en el trabajo y pasan su tiempo libre aprendiendo a usarlo.

La mayoría de los recursos de aprendizaje están disponibles en línea. Para aquellos que prefieren un enfoque físico, hay centros de formación y universidades que ofrecen formación. AutoCAD es el software de dibujo de AutoCAD líder en el mundo, y si desea dominar el producto, debe aprender sus entresijos. Este software tiene muchas funciones y su uso implica muchas tareas. El primer paso para aprender AutoCAD es entender cómo usar las funciones simples del software. Luego, podrá aplicar las funciones que necesita para sus diferentes trabajos.

AutoCAD es un software de CAD potente y asequible. Hay muchos cursos de capacitación de AutoCAD en el mercado, pero es mejor aprender AutoCAD de manera práctica porque de esa manera aprenderá AutoCAD a través de la experiencia práctica.

Finalmente, espero que también recuerde la importancia de la paciencia al aprender AutoCAD. Aprender no es una tarea fácil. Ni al principio, ni al final, ni del todo. La mayoría de las veces, las personas intentan aprender de manera impulsiva, sin tener en cuenta el tiempo necesario para aprender, y muchas veces se encuentran abrumados por el software y no logran alcanzar sus objetivos. Si está tomando un tutorial por primera vez, es importante que no se apresure y comience antes de estar listo, tal como lo hice yo.

Una vez que haya aprendido a usar AutoCAD, probablemente estará ansioso por aprender funciones más avanzadas. Para aprender funciones más avanzadas, puede usar manuales y videos, asistir a clases o incluso tomar un curso a su propio ritmo. Una vez que haya dominado las funciones básicas del software, llévelo al siguiente nivel, teniendo en cuenta que aprender un idioma como el chino puede llevar mucho tiempo, ya que debe memorizar los significados básicos del vocabulario que está utilizando.

Si desea estudiar un curso de CAD, hay una cosa que debe tener en cuenta: se le pedirá que lea mucho. Probablemente necesitará mucho conocimiento de los cursos de negocios, ciencias empresariales y tecnología. También deberá poder analizar y comprender material complejo si desea poder comprender cómo usar los programas CAD.

Aprender AutoCAD por ensayo y error puede ser muy frustrante y llevar mucho tiempo, pero a veces la mejor forma de aprender es *rompiendo* el paquete de muestra y poner a trabajar los comandos clave y las herramientas. ¿Por qué no ponerlo en uso ahora?

Independientemente de su preferencia de aprendizaje, la mejor manera de estudiar AutoCAD sería practicar el uso del software. En un salón de clases, puedes estudiar con otros, en tu tiempo libre o con amigos que también están aprendiendo. Es imperativo que practique lo que ha aprendido para evitar olvidarlo y necesita consultar constantemente el manual para refrescar sus conocimientos.

Si eres un aprendiz visual y tienes un estilo de aprendizaje muy visual, entonces probablemente aprenderás AutoCAD mucho más fácilmente usando un curso de video. Los videos proporcionarán una versión visual de la información que se enseña en el salón de clases y son una excelente manera de complementar el entorno del salón de clases.

Puede estudiar AutoCAD en un salón de clases formal, asistir a un curso de video, leer libros, ver videos instructivos o simplemente sentarse y absorber sus pruebas de práctica desde su casa.El

mejor método para estudiar AutoCAD estará determinado por su estilo de aprendizaje.

<https://techplanet.today/post/descargar-bloques-para-autocad-de-arboles> <https://techplanet.today/post/autodesk-autocad-descarga-gratis-grieta-for-pc-x3264-nuevo-2022>

AutoCAD es una pieza de software extremadamente potente y compleja que se puede utilizar para crear cualquier tipo de dibujos. Es un poco difícil para los principiantes, por lo que es muy recomendable que no intenten aprender desde cero. En cambio, si te lo puedes permitir, aprovecha un taller o una guía para aprender desde el principio.

Al aprender a usar AutoCAD, es importante centrarse en cómo crear un modelo 3D. Esto implica comprender la perspectiva y las propiedades de rotación de su dibujo para ver cómo aparecerá en el espacio tridimensional y verlo desde diferentes ángulos. **Aprenderá los conceptos mirando ejemplos de la vida real.** En algunos casos, puede utilizar la manipulación de archivos CAD en 3D para realizar cambios en los dibujos en 2D. También puede importar otros archivos CAD a su proyecto.

AutoCAD no es difícil, pero es muy complicado. Independientemente de si es un principiante o un experto, se necesita algo de tiempo para dominar esta aplicación. Utilicé una versión básica hace unos años y, en su mayor parte, disfruté aprendiendo a usarlo.

AutoCAD es uno de los paquetes de software de dibujo más complejos disponibles, y esa complejidad está ahí para ser entendida y utilizada. Al aprender, es importante prestar atención a lo que se dice. Algunos de los términos utilizados pueden ser difíciles de entender, pero si sigues leyendo, lo entenderás.

Si su objetivo es convertirse en un arquitecto con licencia, puede que sea demasiado tarde para comenzar la capacitación en AutoCAD. Incluso si tiene algo de experiencia con AutoCAD, aprender a usar el software requiere mucho tiempo y esfuerzo.

Aprender a usar el dibujo en 3D con AutoCAD lleva aún más tiempo. Es cierto que si usa muchas de las herramientas más avanzadas de AutoCAD, puede salirse con la suya con menos aprendizaje, pero si desea convertirse en un usuario de CAD competente, tendrá que aprender sobre la manipulación general de objetos. Esto implica aprender sobre los controles y las funciones de las herramientas de dibujo y los pinzamientos.

Para crear un modelo o dibujo CAD, necesita las características de las herramientas de dibujo. Estas son las diferentes características de AutoCAD:

- "Asistentes" para dibujar los objetos que necesites.
- "Dinámica" para agregar características móviles.
- "Decoraciones" para agregar superficies, sombras y texturas.
- "Modelado" para crear objetos que tiene en la realidad, como paredes, equipos y tuberías.
- "Componentes" para crear y modificar características.
- "Favoritos" para guardar dibujos que recordarás y volverás a usar.

Puede aprender AutoCAD fácilmente en línea utilizando los numerosos tutoriales de aprendizaje disponibles en línea. Pero, cómo aprender AutoCAD rápidamente de una buena manera es un poco más difícil. Aquí encontrará mejores métodos de aprendizaje para elegir que los discutidos anteriormente.

Para aprender a usar AutoCAD, comience con el método de aprendizaje que mejor se adapte a usted. Hay muchos métodos de aprendizaje diferentes disponibles en línea, y puede ser difícil saber cuál es el más adecuado para ti. Por lo tanto, le recomendamos que se tome su tiempo con el método que mejor se adapte a sus necesidades.

AutoCAD se utiliza para dibujar y crear dibujos. AutoCAD generalmente se considera uno de los programas más difíciles de aprender. Ya sea que sea completamente nuevo en el concepto de CAD o haya estado usando un programa similar como AutoCAD LT durante años, este curso le mostrará cómo mejorar sus habilidades en poco tiempo.

El tema de las herramientas y funciones suele ser el más difícil de aprender para los nuevos usuarios de AutoCAD, porque aún no tiene experiencia en el uso de las herramientas de ninguna aplicación CAD. La esencia de aprender a dibujar y dibujar en CAD incluye desarrollar una sólida comprensión de cómo dibujar y crear modelos 3D usando AutoCAD. Eso es lo que discutiremos en esta lección, que le mostrará cómo dibujar y editar modelos 2D y cómo generar modelos y superficies 3D.

<https://nvested.co/autocad-2022-24-1-clave-serial-agrietado-win-mac-nuevo-2023/> <https://drwellness.net/autocad-20-0-descarga-gratis-con-clave-de-producto-2023/> <https://lifemyway.online/wp-content/uploads/2022/12/AutoCAD-1.pdf> <https://hypdsupps.com/wp-content/uploads/2022/12/rebefra.pdf> [https://americanzorro.com/wp-content/uploads/2022/12/Descargar\\_Bloques\\_De\\_Autocad\\_Gratis\\_HOT](https://americanzorro.com/wp-content/uploads/2022/12/Descargar_Bloques_De_Autocad_Gratis_HOT.pdf) [.pdf](https://americanzorro.com/wp-content/uploads/2022/12/Descargar_Bloques_De_Autocad_Gratis_HOT.pdf) <https://www.linkablecity.com/wp-content/uploads/2022/12/jaemdary.pdf> <http://www.360sport.it/advert/descargar-licencia-de-autocad-gratis-exclusive/> <http://www.giffa.ru/who/autocad-2023-24-2-descarga-gratis-torrente-con-clave-de-serie-64-bits-2023/> <https://thai-news.net/wp-content/uploads/2022/12/margla.pdf> <http://nii-migs.ru/?p=36339>

Te acabas de proponer un gran desafío. El mejor enfoque para aprender AutoCAD es *ve lento.* Al dar un paso a la vez y aprender en períodos cortos de tiempo, aumentará su comprensión de AutoCAD. Porque lo último que querrá es frustrarse, dejar de aprender y luego pasar a la siguiente herramienta de dibujo desafiante.

## **9. Si me pidieran que hiciera solo proyectos de dibujo de AutoCAD, ¿debería aprender ingeniería primero o debería aprender CAD? Y si tuviera que decidir cuál aprender antes de aprender CAD, ¿cuál me recomendaríais?**

## **3. ¿Cuál es el camino de aprendizaje para alguien que es nuevo en AutoCAD? No como Sketchup, donde puedes dibujar círculos y lindos en la tierra. ¿Debo aprender ingeniería primero o debo aprender lo básico?**

Cuando aprendes AutoCAD, es muy parecido a aprender otro idioma. Comienza con palabras de vocabulario simples, desarrolla esos términos y aprende otros conceptos a medida que avanza. Eventualmente, comprenderá los conceptos y podrá comprender un proyecto complejo.

Al responder a esta pregunta, primero señalaré que *la* la respuesta es \"*no*\" no tendrá que aprender a usar un nuevo software si ya ha trabajado un poco con AutoCAD (AutoCAD 2000 fue la primera versión de AutoCAD disponible para uso personal).

La mejor manera de hacerlo es asistir a tutoriales gratuitos. La mejor manera de comenzar a aprender AutoCAD es usar los tutoriales gratuitos de Autodesk SketchUp. También hay muchos tutoriales gratuitos de AutoCAD disponibles en línea.

Puede, por ejemplo, aprender AutoCAD a través de My Autodesk, un tutorial autoguiado en línea gratuito. Si lo prefiere, también puede encontrar recursos de video en línea gratuitos para principiantes, como videos de capacitación de AutoCAD de AutoCAD Training.

Investigar un poco en Internet antes de comprar AutoCAD le dará algunas ideas básicas sobre el software y lo que ofrece para satisfacer sus necesidades.Una vez que haya comprado AutoCAD, puede seguir aprendiendo con los manuales que vienen con el software. También puedes aprender de otros usuarios en las redes sociales.

Dado que es una herramienta tan valiosa, muchos profesionales la utilizan para crear diseños en 2D y 3D, como dibujos mecánicos, planos de muebles, contenedores de envío y muchos más. Es difícil aprender y dominar AutoCAD como individuo, especialmente si no lo ha usado durante mucho tiempo. Sin embargo, puede encontrar un instructor competente y bien equipado que pueda mostrarle las cuerdas y guiarlo a través de los cursos en línea de AutoCAD y otros programas similares. Una vez que aprenda CAD, se quedará con usted. Conseguir tu computadora siempre es una buena idea.

Puede encontrar cursos de AutoCAD en línea gratuitos para principiantes que deseen aprender a usar AutoCAD, y también puede encontrar una serie de clases de AutoCAD para estudiar en casa, algunas de las cuales ofrecen períodos de prueba gratuitos.

CAD significa Diseño asistido por computadora, y sus aplicaciones clave incluyen trabajar en presentaciones de PowerPoint, trabajar en dibujos mecánicos, crear planos de muebles profesionales y mucho más. Aprender CAD puede ser mucho más desafiante que aprender a usar un procesador de textos. Sin embargo, hay muchos buenos tutoriales que se han escrito para que los principiantes aprendan CAD, y Tinkercad es un excelente lugar nuevo para que los diseñadores aprendan AutoCAD.

Un programa CAD es mucho más que una herramienta. También es un conjunto de competencias, e incluirlo como parte de su trabajo puede ser significativo para su desarrollo profesional. No es difícil aprender el software, pero necesita saber cómo usarlo. Algunos de los desafíos que puede enfrentar incluyen aprender a usar la interfaz correctamente, aprender a seleccionar funciones y conocer las posibles limitaciones del software.

Puede descargar la versión premium del software de forma gratuita o puede comprar la versión más completa del software por un precio. Sin embargo, nada se acerca a la versión premium de AutoCAD. El software está repleto de nuevas funciones y lo ayuda a crear algunos de los diseños más productivos.Además, es un hecho bien conocido que tener mucha experiencia y conocimientos en cualquier campo te diferenciará de la competencia.

Trabajando como autónomo en CAD o como una persona que quiere hacer su propio modelado 3D, AutoCAD es una herramienta valiosa. Puede usar AutoCAD para proyectos 3D y 2D según su especialización. Si quieres cambiar de línea de trabajo, la formación te ayudará a desarrollar lo que necesitas para hacer realidad tu sueño.

En la imagen de arriba, hay 2 pestañas, la barra de menú y la barra de herramientas. Con AutoCAD, encontrará las mismas herramientas debajo de la barra de herramientas que encontraría en SketchUp. Lo que es diferente es la barra de menú. En la barra superior (Jerarquía), encontrará algunos iconos. En SketchUp, los íconos están debajo de la barra superior.

No esperaría que nadie le dijera cuán difícil o fácil es usar AutoCAD. Lo más probable es que todo el mundo encuentre AutoCAD fácil o difícil. A algunas personas les gusta aprender a usar Autocad y otras solo quieren una forma rápida de ser productivos. Dominar AutoCAD lleva años, y todas las etapas son igualmente importantes.

En general, a las personas les resulta difícil aprender AutoCAD. AutoCAD es poderoso y usa una gran cantidad de comandos técnicos que a menudo no son inmediatamente obvios. Mucha gente encuentra que AutoCAD es extremadamente difícil de aprender.

Aprender AutoCAD es un proceso desafiante, ya que la mayoría de las personas que comienzan el curso tienen la sensación de que no están calificadas para aprender CAD. Mucha gente considera que CAD es un tema complicado y difícil, con muy pocos tutoriales que sean breves y sencillos.

AutoCAD es un programa de software utilizado por ingenieros y arquitectos para diseñar y dibujar. Si eres un CAD o dibujante, es probable que AutoCAD ya esté instalado en tu computadora. AutoCAD también se usa comúnmente en ingeniería y arquitectura, pero también está disponible para las masas, como usuarios domésticos, arquitectos, ingenieros y contratistas. AutoCAD no es difícil de aprender, pero es fundamental adquirir las herramientas necesarias para empezar. Hay muchos recursos disponibles y puede comenzar de inmediato.